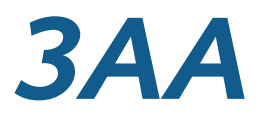

### Indirekte Adressierung

### Prof. Dr. Wolfgang P. Kowalk Universität Oldenburg

WS 2005/2006 31.10.2005

- Stand des Wissens über 3AA
	- Kommentare
		- **1 // Dieses ist ein Kommentar 2 3 nop // hier wird nichts getan 4 Start stop // hier halten wir an**
	- Speicher
		- Adressen, durchnummeriert: 0, 1, 2, 3, ...  $\bullet$
		- Jede Adresse enthält  $\bullet$ 
			- **•** Anweisung oder
			- Wert $\bullet$

- Stand des Wissens über 3AA
	- Werte (*value*)
		- Immer Zahlenwerte, verschiedene Interpretationen  $\bullet$ 
			- ganze Zahlen: 0, 1, 2, .., -1, -2, es gibt größte/kleinste Zahl ۰
			- Gleitpunktzahlen: 0.0, 0.1, -0.3, 1.2e12 (=1.2 ·10<sup>12</sup>)  $\bullet$
			- Zeichen: 'A', '', 'a', '%', ' $\bullet$ ', ' $\omega'$ , '*H*'. (Unicode)  $\bullet$
			- Texte: "Antonio und Berta gehen ins Cinema." ۰

### • Stand des Wissens über 3AA

- Werte (*value*)
	- Konstante (*constant*)
		- Wert, der sich nicht ändert
		- Compilerkonstante (Adresse)
		- Programmkonstante (Wert wird von Programmierer explizit festgelegt)  $\bullet$ 
			- **1 // Konstante in 3AA**
			- **2 nop**
			- **3 Start stop**
			- **4 CompilerKonstante con 9 //** belegt Speicher, Wert = 9
				-
			- **5 ProgrammKonstante := con 9 //** belegt keinen Speicherplatz!!
			- **6 CompilerKonstante2 con 9 //** belegt Speicher, Wert = 9
	- Variable (*variable*)
		- Wert, der sich verändert
		- Wert steht (an fester Stelle) im Speicher
		- nur über Speicheradresse (**CompilerKonstante!!**) erreichbar $\bullet$

- Stand des Wissens
	- Anweisungen (*statement*)
		- Rechnen mit Zahlenwerten, +, +f, **–**, **–**f usw.
	- Spezielle Anweisungen
		- **nop**
		- **stop**
		- **step**
		- **toInt**
		- **toFloat**
		- **repaint**
		- **rewrite**
		- **Weitere Anweisung (siehe Gleitpunkt)**

- Stand des Wissens
	- Sprünge (**goto**) (auch *jump* usw.)
		- unbedingte Sprünge: **goto** ... ۰
		- bedingte Sprünge: **if ... then goto ...** ۰
	- Schleifen (*loop*)
		- Gleiche Anweisungsfolge wird mehrfach ausgeführt  $\bullet$
		- durch Sprünge konstruierbar ۰
	- Adressrechnung: Berechne Adresse eines Datums!

#### • Adressrechnung

• Berechne Adresse eines Datums!

#### Adressen werden wie Daten behandelt:

- kopieren  $\bullet$
- addieren, subtrahieren usw.  $\bullet$
- erhöht Flexibilität
- unabdingbar für Mächtigkeit der Programmiersprache
- Indirekte Adressierung in 3AA
	- **adr adr Ziel := val val Quelle**
	- **adr val Ziel := val val Quelle** // Alternative, äquivalent
	- "Wert unter einer Adresse, die sich aus Wert unter einer Adresse bestimmt"

#### • Indirekte Adressierung in 3AA

- **adr adr Ziel := val val Quelle**
- **adr val Ziel := val val Quelle** // Alternative, äquivalent
- "Wert unter einer Adresse, die sich aus Wert unter einer Adresse bestimmt"

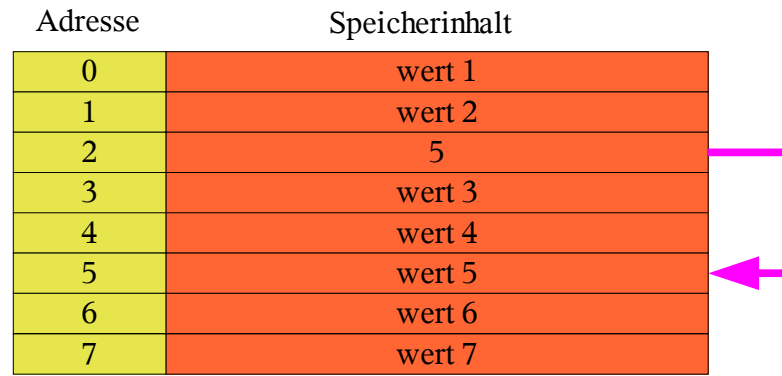

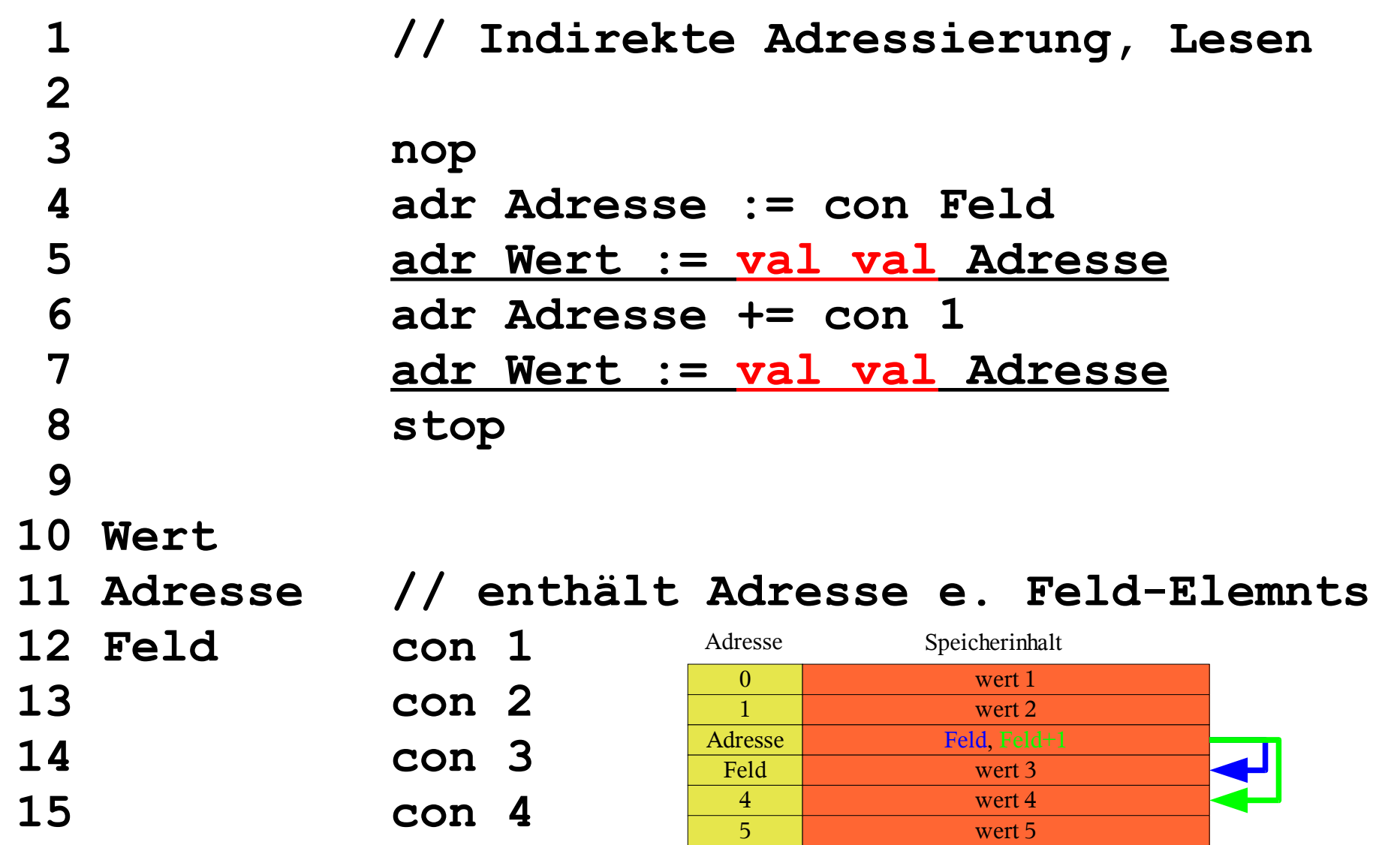

e between the wert 6 wert 6 wert 7

7 wert 7

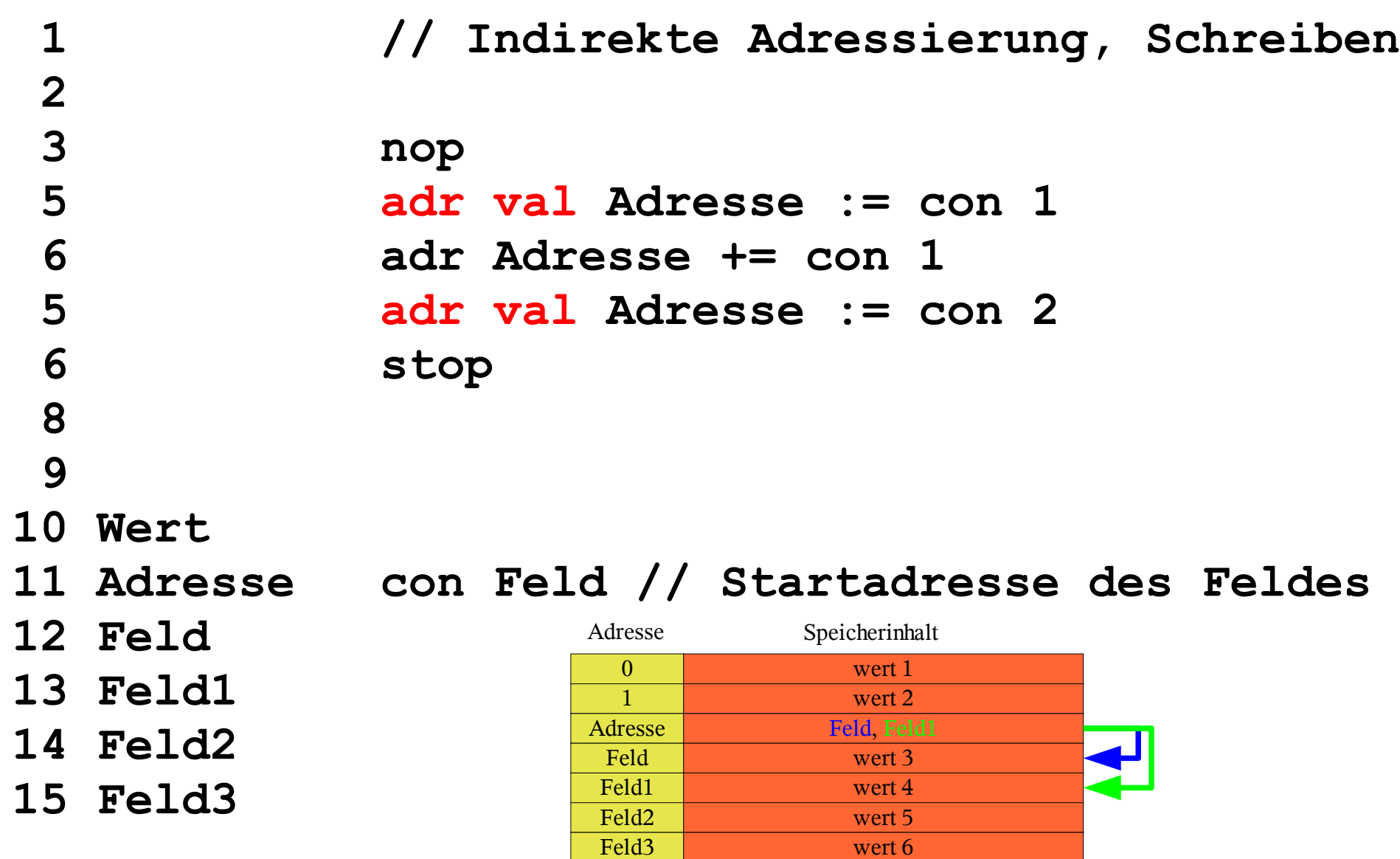

7 wert 7

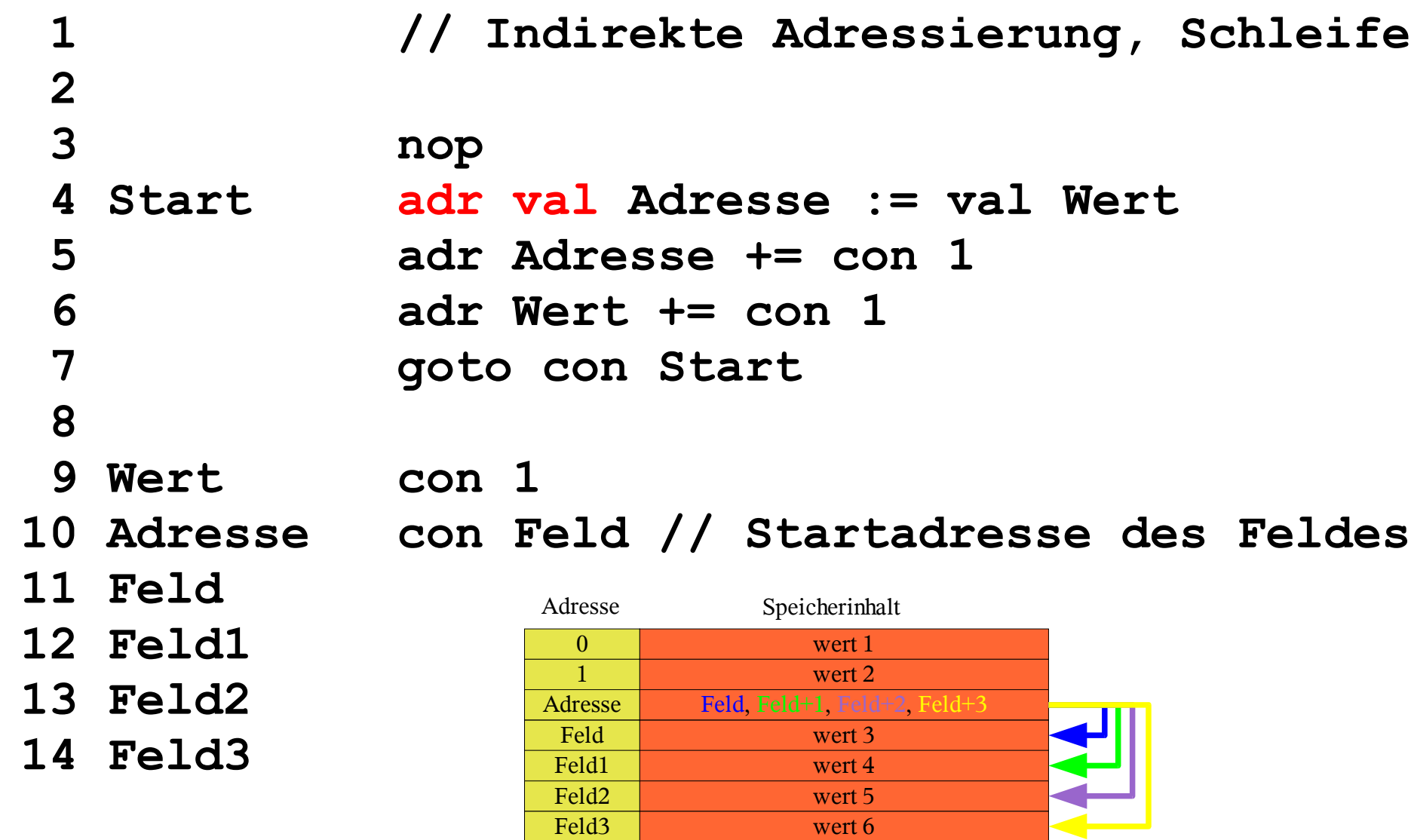

7 wert 7

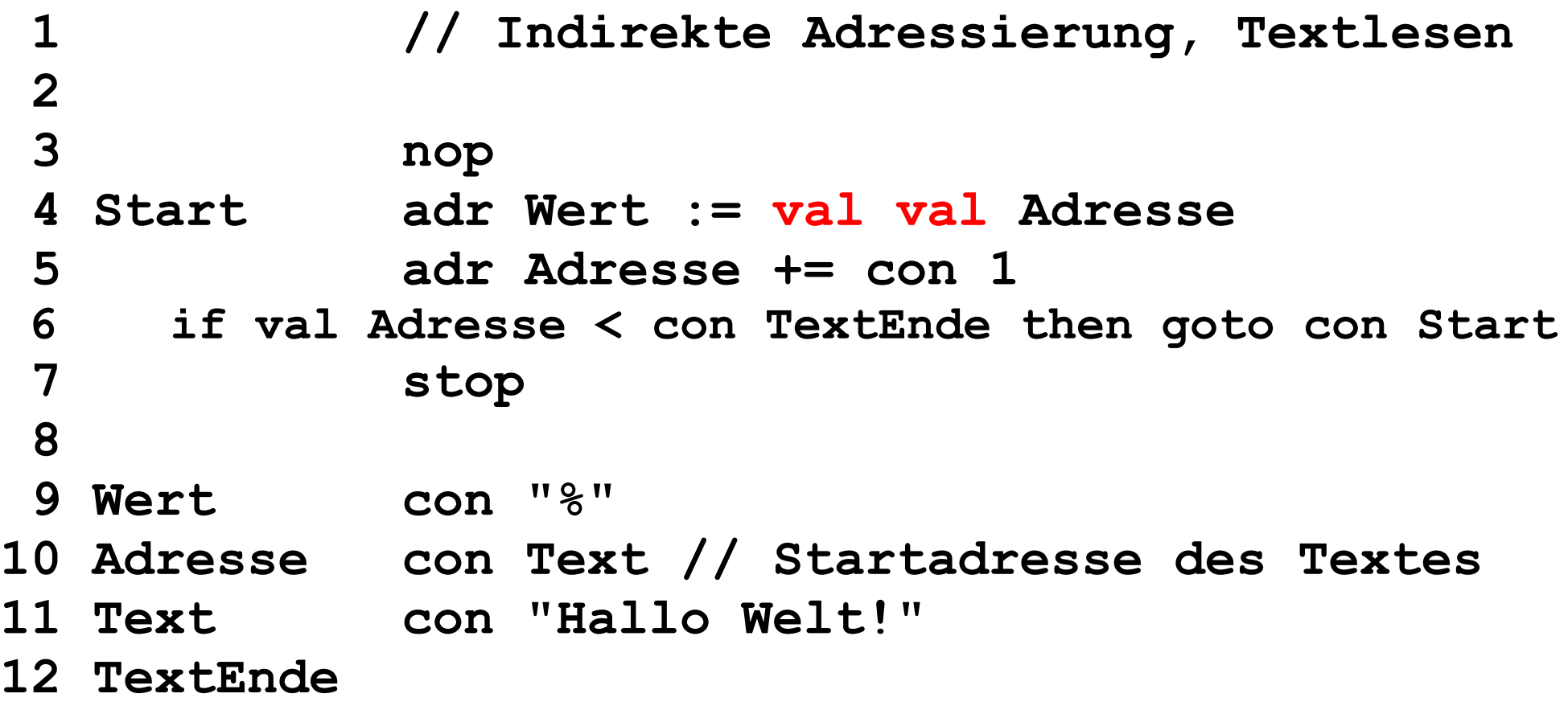

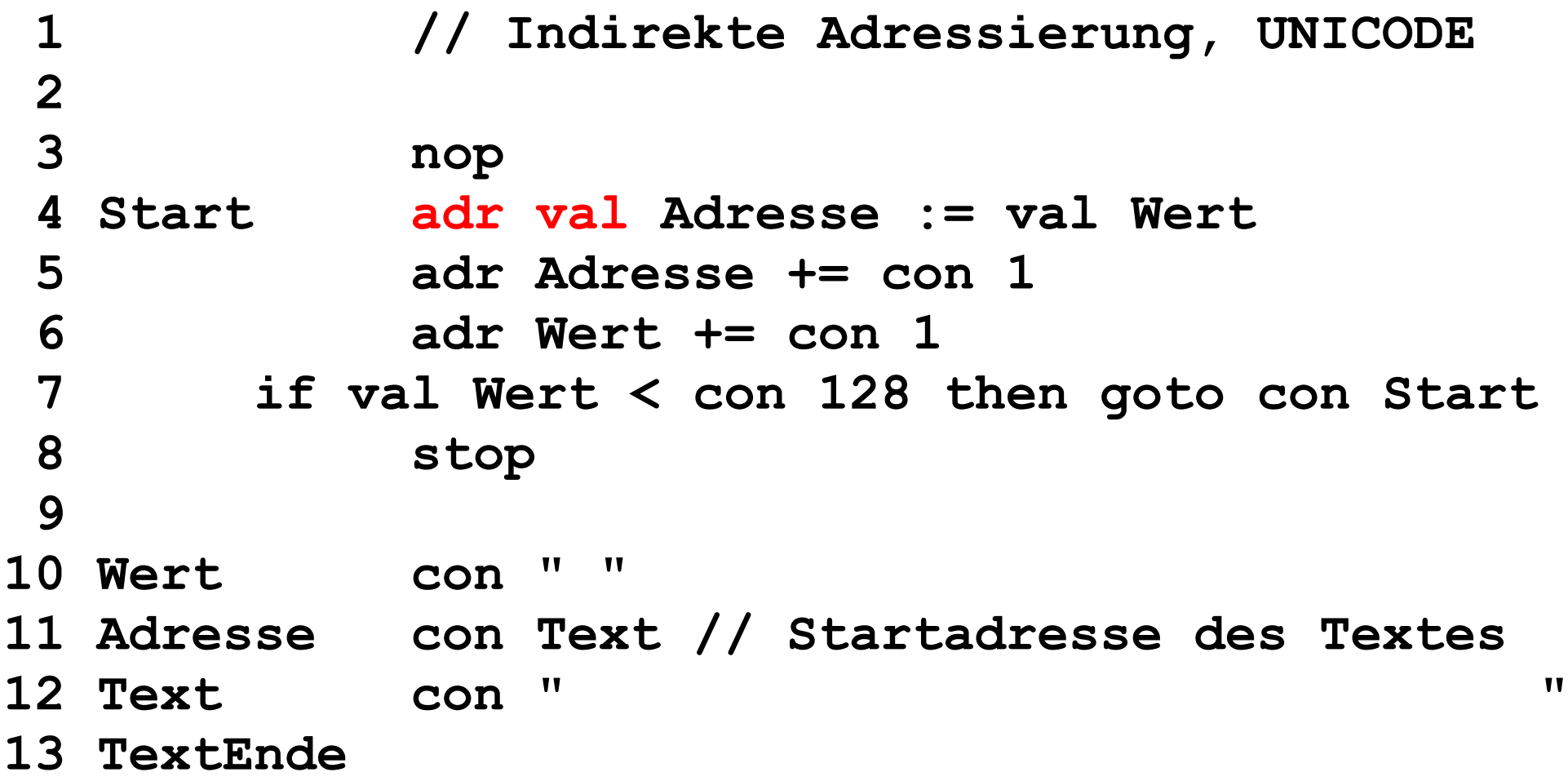

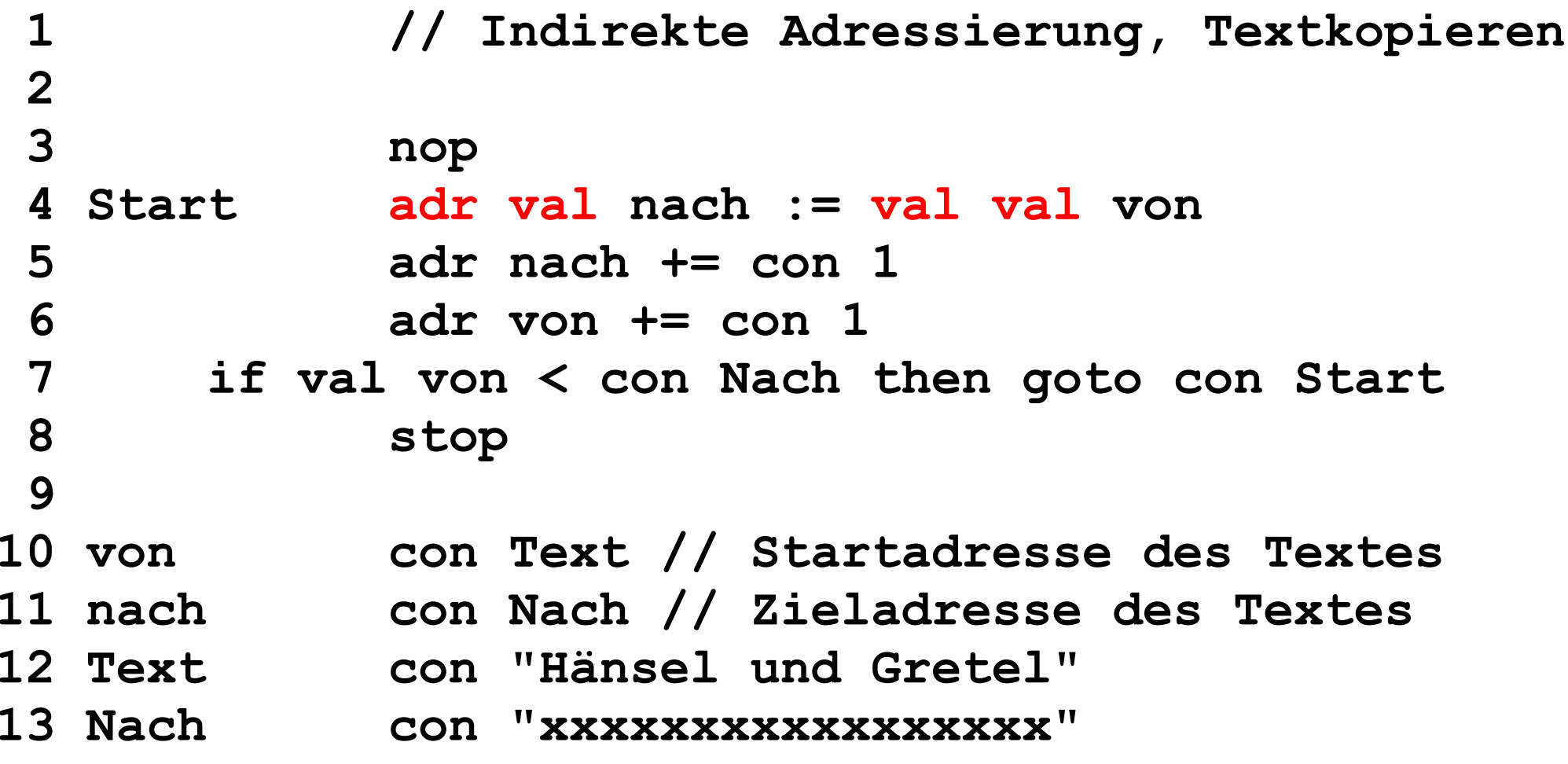

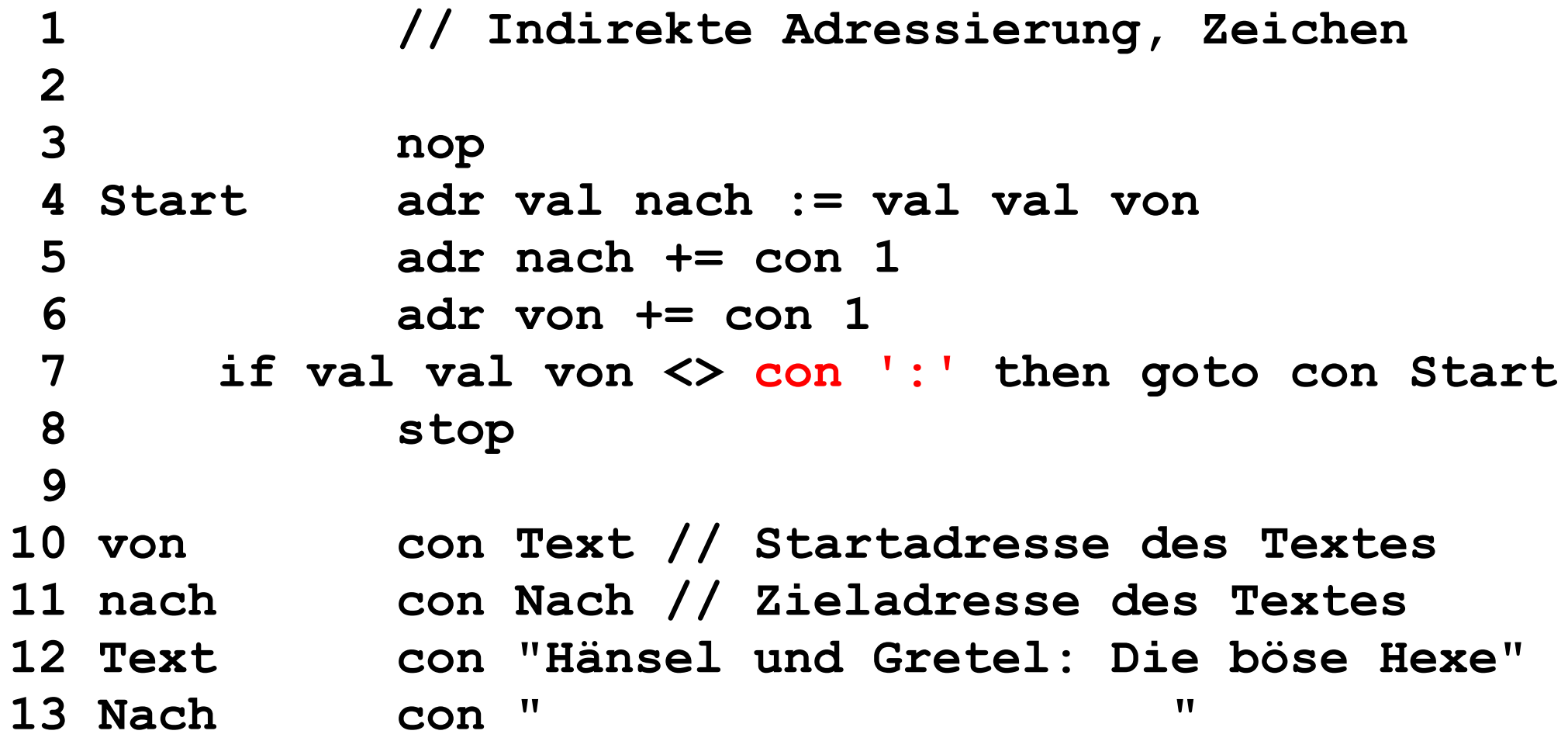